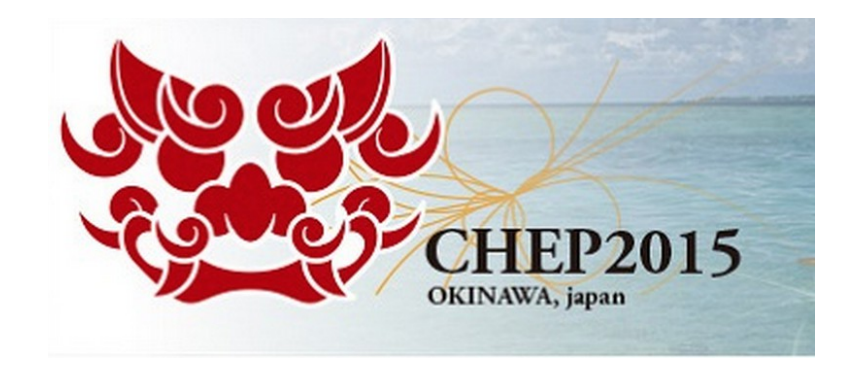

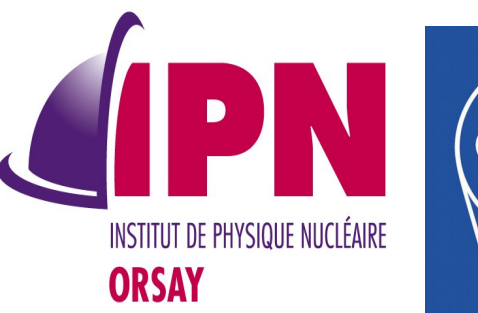

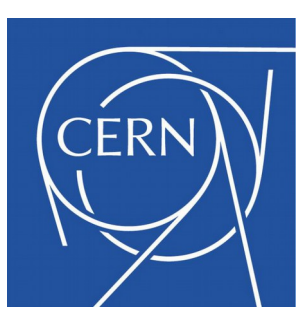

#### Geant4 VMC 3.0

#### I. Hřivnáčová $^{1}$ , A. Gheata $^{2}$

<sup>1)</sup> Institut de Physique Nucléaire (IPNO), Université Paris-Sud, CNRS-IN2P3; 2) CERN

21<sup>st</sup> International Conference on Computing in High Energy and Nuclear Physics, 13 -17 April 2015, Okinawa

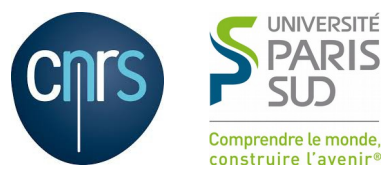

## **Outline**

- VMC framework
- Geant4 VMC history
- New features in 3.0
	- Multithreading
	- CMake build
	- Migration to Root 6
	- Improved tests

### Virtual Monte Carlo

- The Virtual Monte Carlo interface (VMC) allows to run simulation with different Monte Carlo codes from the same user application
	- Developed by the ALICE Offline Project and further included in ROOT
	- Reached stability during the last decade and have become a foundation for other detector simulation frameworks, the FAIR facility experiments framework being among the first and largest
	- <http://root.cern.ch/drupal/content/vmc>

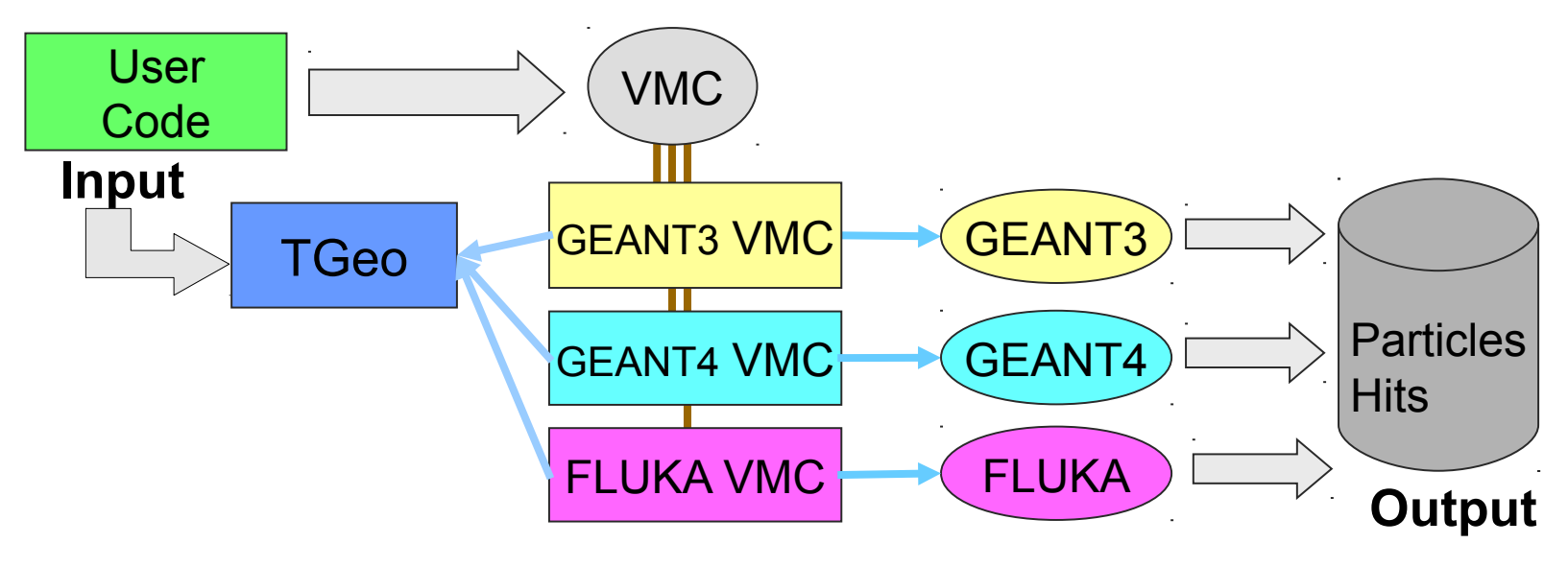

CHEP'15, 13 -17 April 2015, Okinawa 3

### Geant4 VMC History

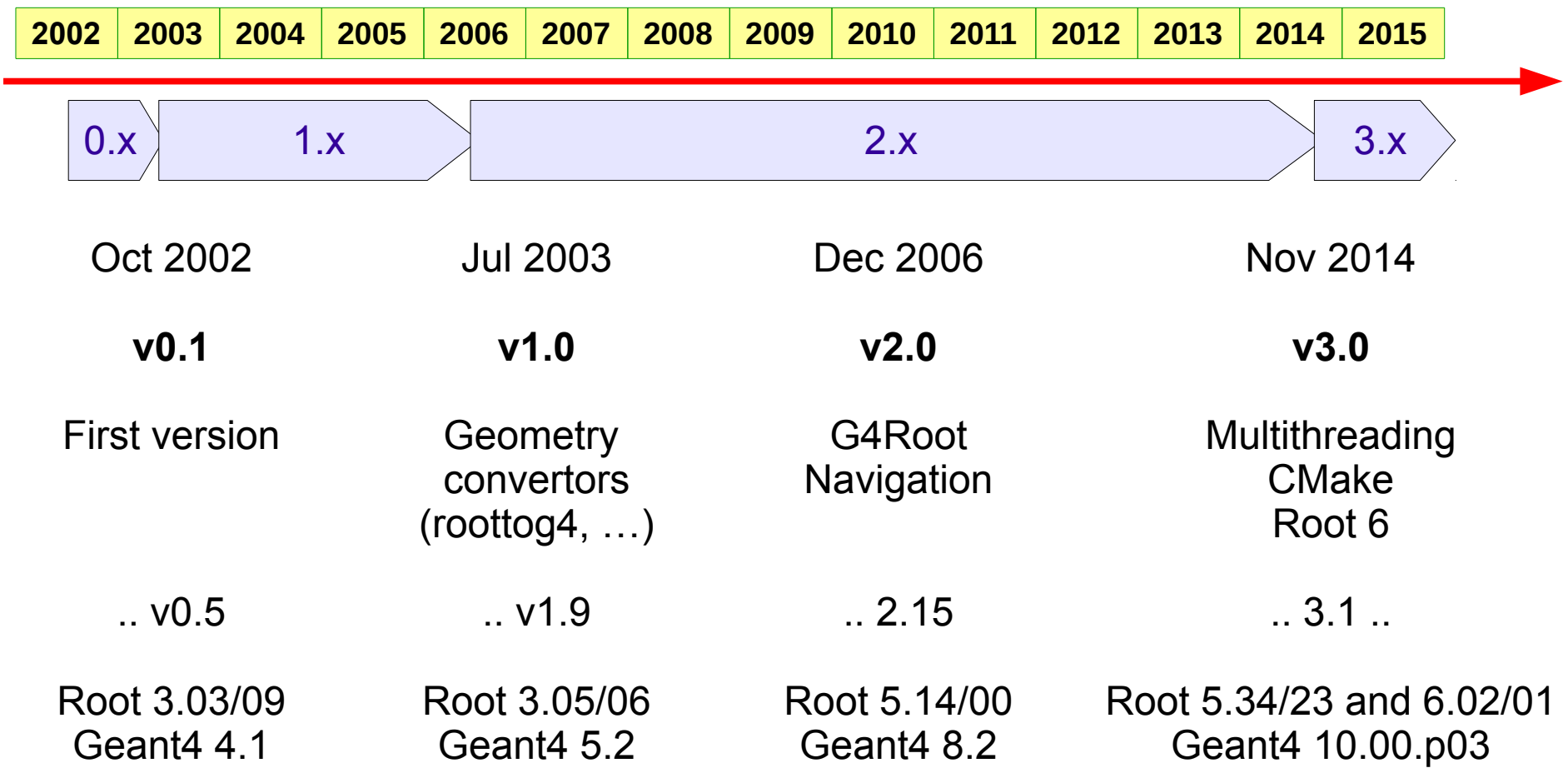

CHEP'15, 13 -17 April 2015, Okinawa 4

## Towards Multithreading

- Development of Geant4 VMC MT started at **end of 2011** 
	- Based on Geant4 MT prototype
- The prototype was described in CHEP 2012 publication:
	- I. Hřivnáčová 2012 J. Phys.: Conf. Ser. **396** 022024
- Geant4 VMC code was adapted for multithreading using the same approach as in Geant4 MT
	- Replacement of the singleton objects in Geant4 VMC with singletons per thread, including the main classes: TVirtualMC and **TVirtualMCApplication**
	- Applied modifications, as described in the Geant4MT User's Guide, to the Geant4 VMC classes, mainly in geometry and run categories
	- ROOT output implemented per thread and adapted to multithreading
- G4Root was not yet migrated in this prototype

### Geant4 VMC 3.00.b01

- First (beta) Geant4 VMC version providing support for Geant4 multithreading mode was released **on 14 March 2014**
	- Based on Geant4 10.00.p01
	- The Geant4 VMC prototype was adapted to changes in the Geant4 interfaces for user application
- Migration of G4Root to multithreading
- Single source code for both sequential and multithreading modes
- All (5) VMC examples were migrated to MT
- Added examples main functions and CMake configuration files for building examples programs linked with all libraries
	- With previous versions the VMC examples can be run only from the ROOT session via a ROOT macro

### Geant4 VMC 3.00

- Geant4 VMC version providing the support for Geant4 multithreading mode was released **on 17 November 2014**
	- Based on Geant4 10.00.p03
- Consolidated migration to Geant4 multithreading
- Complete move to CMake build system
	- Removal of "old" build system
- Migration to Root 6.02/xx
	- This involved building against C++11 standard

### MTRoot

- A new set of classes which take care of locking critical operations (registering ROOT objects to trees etc.) in multithreading mode is introduced in new **mtroot** package
	- <http://root.cern.ch/drupal/content/mtroot>
- In previous Geant4 VMC versions, a single class Ex02RootManager for Root IO management was provided in examples

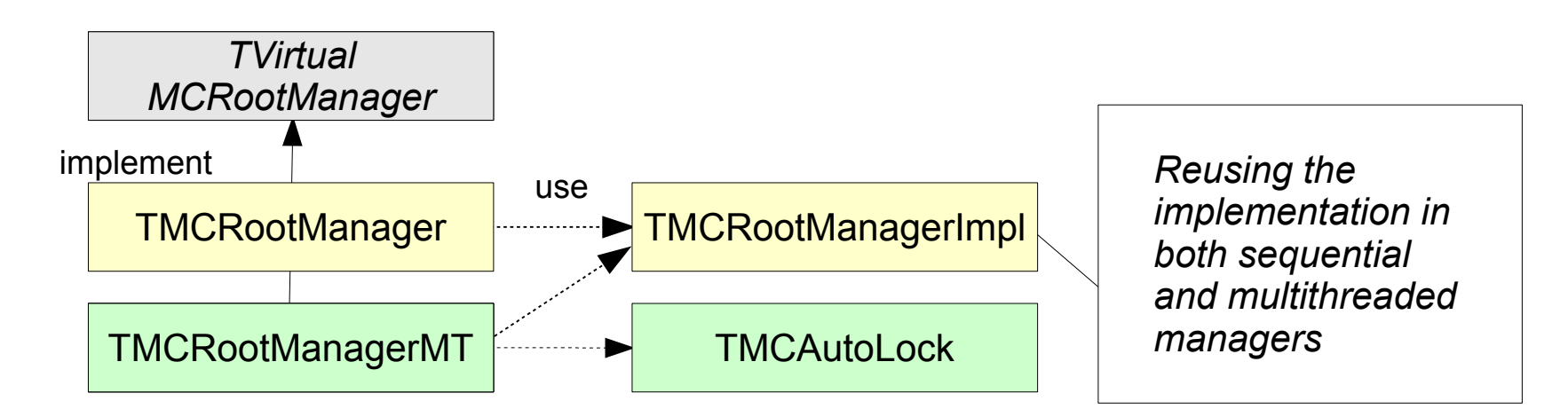

CHEP'15, 13 -17 April 2015, Okinawa 8

### G4Root

- G4Root allows usage of ROOT geometry navigation in sequential and now also multithreading mode
	- Each worker thread has its own navigator
	- Fixed propagation of navigators pointers to stepping manager in multithreading mode
- Replaced the old G4Root test based on Geant4 example N06 with one based on OpNovice
	- Working also in multithreading mode
- Fixed G4Root navigation in geometries using ROOT assembly volumes
	- Leading to stuck particles getting killed

# Migration of VMC Applications

- Users need to implement new functions of TVirtualMCApplication which are then used to clone the application and its containing objects on workers
- Creating of the objects on worker threads is then triggered from the Geant4 VMC classes
	- Examples and more detailed instructions are available from the VMC Web site

class TVirtualMCApplication

```
// required for running in MT
virtual TVirtualMCApplication* CloneForWorker() const;
// optional
virtual void InitForWorker() const;
virtual void BeginWorkerRun() const;
virtual void FinishWorkerRun() const;
virtual void Merge(TVirtualMCApplication* localMCApplication);
```
### VMC Packages

- Geant4 VMC Required besides its "own" set of classes (built in geant4\_vmc library) includes also
	- G4Root
	- MTRoot
	- Examples
	- Each with different dependencies

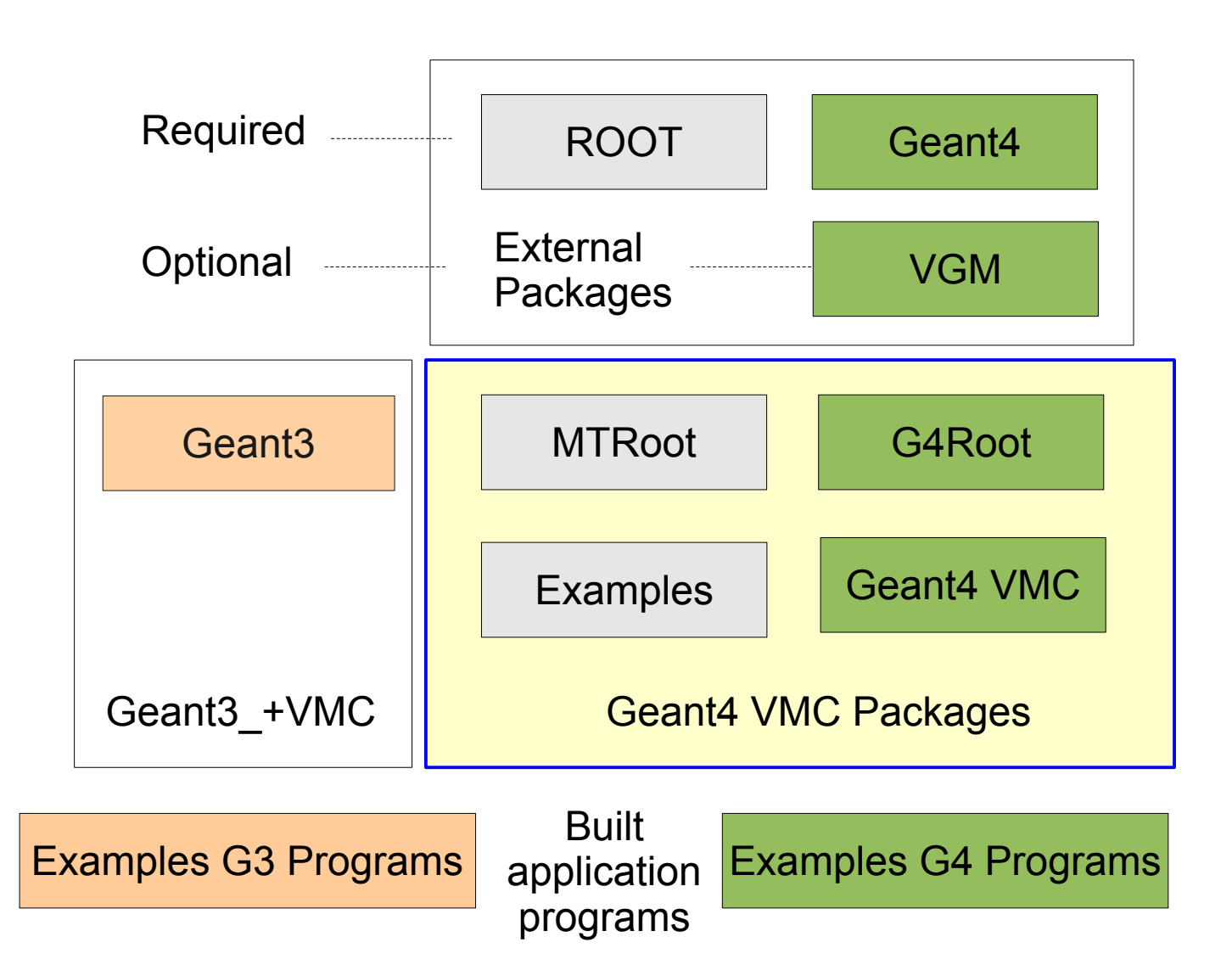

### CMake Build

- Replaced the "old" build system based on Makefiles in ROOT
- Inspired by Geant4 and VGM projects
- Build options:

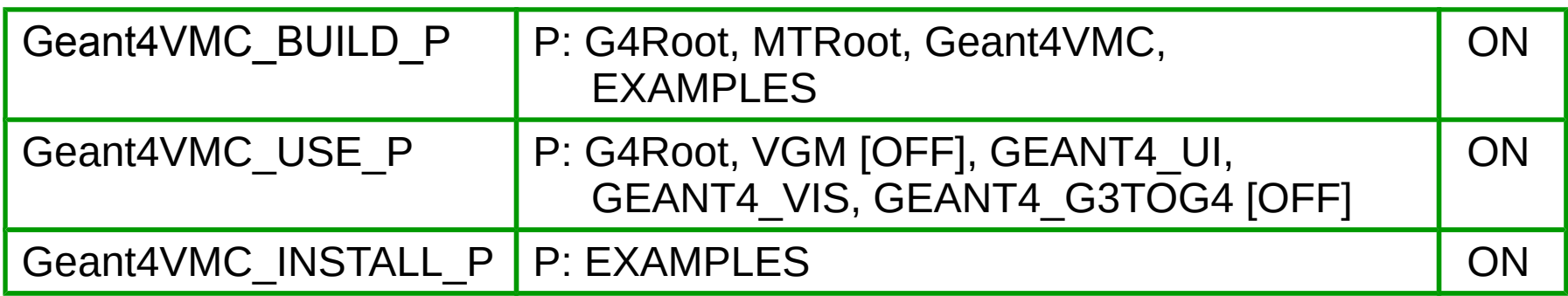

- Configuration files, PConfig.cmake, for all included packages
	- Can be then used directly in the client projects, no need to define FindP.cmake
- Find packages  $Find P.$ cmake,  $P = Geant 4$ , ROOT
- And some more utility files

### Examples CMake Files

- Find and Use files for VMC and MC
	- FindP.cmake, UseP.cmake,  $P = VMC$ , MC
- Find [V]MC
	- Find all needed packages according to configuration options
- Use [V]MC
	- Set compiler definitions, includes and libraries for all packages according to configuration options
- The examples CMake file can then contain only examples specific setting
- Provided in both geant4 vmc/cmake and geant3/cmake and can be used in users VMC applications

# Migration to ROOT 6

- Examples macros for loading libraries, load g3|4.C, separated from run macros, run\_g3|4.C
	- Required for Cling
- $C++11$ 
	- Minor fixes were needed in Geant4 VMC code to get it compiling with C++11 standard, required with ROOT 6
- CMake configuration files
	- Updated generation of dictionaries for changes in ROOT 6
	- Added generation of "rootmaps" which enable library autoloading: no need for explicit library loading via ROOT gSystem object

#### **Tests**

- Test suites shell scripts:
	- test suite.sh 21 test configurations run from the ROOT session
	- test suite exe.sh the same tests run from examples programs
	- test\_physics\_lists.sh test all Geant4 available physics lists
- Improvements in 3.0:
	- Added a possibility to select Geant3/Geant4 test only via arguments
	- Added summary messages and return codes (they allow automatically evaluate the result of the tests)
	- Possibility to define a build directory via arguments
- Thanks to Oliver Freyermuth, Physics Institute of the University of Bonn for testing and contribution to CMake build, examples test suites and ROOT 6 migration

## User Support

- The Web site integrated in ROOT Drupal
	- <https://root.cern.ch/drupal/content/geant4-vmc>
- New documentation pages
	- Installing geant4\_vmc
	- **Installing and Running** Examples
	- **Multithreaded processing**
- $\cdot$  Release notes with a detailed description of changes for all versions
- The JIRA VMC project for bug reports since October 2014

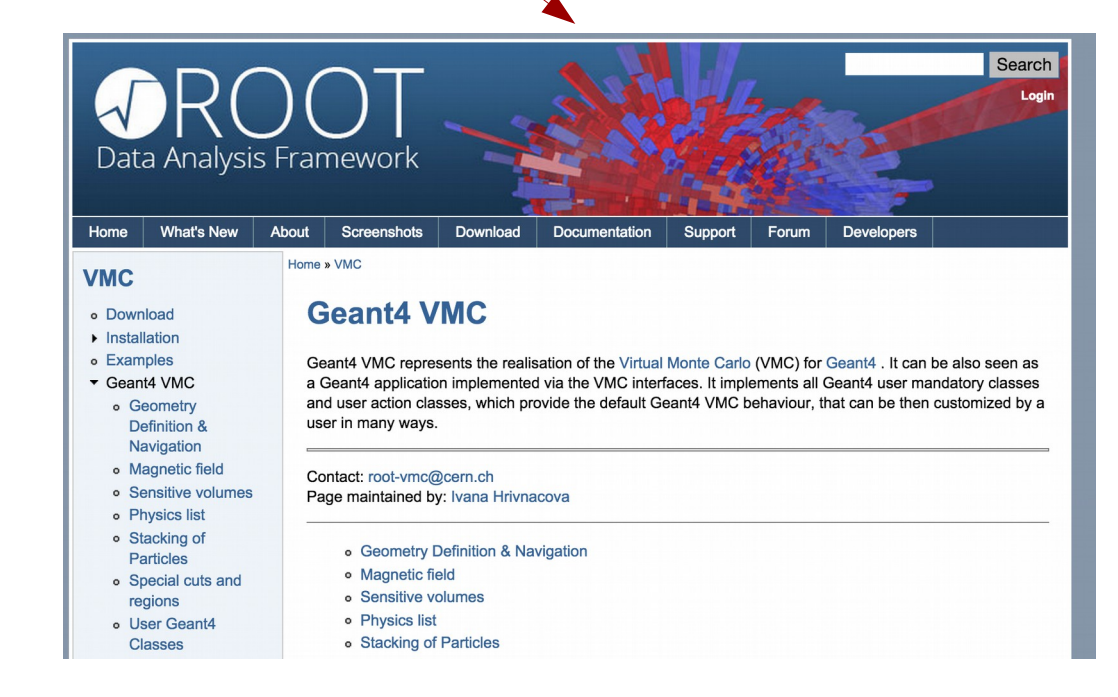

CHEP'15, 13 -17 April 2015, Okinawa 16

### **Conclusions**

- Geant4 VMC 3.0, multithreading capable, is available since November 2014
	- A consolidated version 3.1 based on Geant4 10.01 since December 2014
- The interest in Geant4 multithreading in both ALICE and FAIR
	- Migration of FairRoot framework to multithreading in progress
	- Ongoing ALICE tests with a multithreading prototype based on a VMC example with realistic ALICE geometry, magnetic field, primary event generator and simplified TPC hits
- Improvements in build system and testing